## IO1: Good Practices

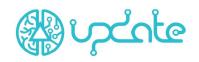

| Practice                                    | Teaching materials by Mario Metshein                                                                                                    |
|---------------------------------------------|----------------------------------------------------------------------------------------------------|
| Source/Link                                 | www.metshein.com                                                                                                    |
| Country/region/city                         | Estonia, Haapsalu                                                                                                    |
| Time frame                                  | The website has been providing learning materials for over 10 years and is constantly being updated with new courses.                                                                                                    |
| Sector                                      | <ul><li>× VET</li><li>× School education</li><li>× Higher education</li><li>× Continuing vocational training</li></ul>                                                                                                    |
| Target group                                | Teachers, students, self-learners                                                                                                    |
| Short description                           | Mario Metshein is a recognized vocational teacher at the Vocational Education Center of Haapsalu. He has been working there since 2004 as a vocational teacher in the field of computers. His main job is teaching a number of computer subjects, such as scripting tools, multimedia, programming and web technologies.  His website <a href="https://www.metshein.com">www.metshein.com</a> has been offering free technology courses in Estonian for more than ten years. The goal is to make computer learning as easy as possible. The courses focus on various multimedia options and web programming.  Many Estonian IT vocational teachers use learning materials created by Metshein in their teaching.                                                                                                    |
| Methodologies and animation techniques used | <ul> <li>The courses are designed for students to study independently:         <ul> <li>Independent study is a form of education offered by many high schools, colleges, and other educational institutions. Sometimes referred to as directed study, and is an educational activity undertaken by an individual with little to no supervision.</li> </ul> </li> <li>Tasks are carried out through practical activities:         <ul> <li>Theoretical learning gives you theoretical understanding and clarity about the topic taken where it teaches the reasoning, techniques and theory of knowledge. Practical Learning is achieved through doing things and is based on real-life undertakings and tasks. Practical learning is the best way of learning because it synchronises thought and action, and produces the best result of students' efforts.</li> </ul> </li> </ul> |
| Digital solutions used                      | <ul> <li>The website <u>www.metshein.com</u> was created with Wordpress.</li> <li>Courses are added to categories. Each category has several courses:         <ul> <li>Web technology - <a href="https://www.metshein.com/kategooria/veebitehnoloogia/">https://www.metshein.com/kategooria/veebitehnoloogia/</a></li> <li>Programming - <a href="https://www.metshein.com/kategooria/programmeerimine/">https://www.metshein.com/kategooria/programmeerimine/</a></li> <li>Multimedia - <a href="https://www.metshein.com/kategooria/multimeedia/">https://www.metshein.com/kategooria/multimeedia/</a></li> </ul> </li> </ul>                                                                                                    |

### 101: Good Practices

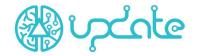

- Office software <a href="https://www.metshein.com/kategooria/kontoritarkvara/">https://www.metshein.com/kategooria/kontoritarkvara/</a>
   Electronics <a href="https://www.metshein.com/kategooria/elektroonika/">https://www.metshein.com/kategooria/elektroonika/</a>
  - O 3D modeling https://www.metshein.com/kategooria/3d-modelleerimine/
  - o Computer graphics <a href="https://www.metshein.com/kategooria/arvutigraafika/">https://www.metshein.com/kategooria/arvutigraafika/</a>
  - o Databases <a href="https://www.metshein.com/kategooria/andmebaasid/">https://www.metshein.com/kategooria/andmebaasid/</a>
  - o Robotics https://www.metshein.com/kategooria/robootika/
  - o IoT https://www.metshein.com/kategooria/iot/
  - o Laser <a href="https://www.metshein.com/kategooria/laser/">https://www.metshein.com/kategooria/laser/</a>
  - Linux https://www.metshein.com/kategooria/linux/
  - CNC <a href="https://www.metshein.com/kategooria/cnc/">https://www.metshein.com/kategooria/cnc/</a>

# Contents/issues on which methodologies and animation techniques are applied

The main goal is to make IT teaching as easy as possible for everyone. Mario Metshein is a vocational teacher in the IT field, the courses he has created are used by him on a daily basis. The courses have been tested by him and are ready for use by other IT teachers.

Guides are not just guides, they are created as learning tasks so students go through the task of creating something real (for example, a website created with Wordpress).

Good study materials are not easily shared in Estonia, then Mario Metshein popularised the use of open study materials and courses.

### **Technical equipment**

- Computer (including speakers, mouse, keyboard)
- Internet connection
- Software to complete the course (users must have it themselves)
  - The teacher will provide information on where to find free software to complete the course.

# Experiences, findings, results, lessons learnt (Project internal view)

The metshein.com platform is constantly being updated with new courses. This is not a project, just a website created by one teacher to add courses to make it easy for students and teachers to learn IT for free.

### Strengthen

- The platform has a forum for students to communicate with each other and ask for help if needed.
- Teachers and students can use the platform for free.
- Detailed instructions for various applications.
- Courses created by metshein.com can be given feedback and evaluation.
- It is allowed to copy and make learning materials more suitable for teaching.
- The instructions are illustrated with pictures.
- The website allows you to keep track of how far you have come through your course.
- Courses are for unlimited use.
- Provides users with information on where to get free applications to pass the course.

#### Weaknesses

- The platform is only in Estonian.
- Courses can only be used when logging in.
- Some courses are no longer up-to-date.
- Minimal interactive solutions have been used to create the tasks / courses.

## IO1: Good Practices

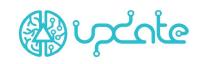

| A contribution by          | VIKK                                                                                                    |
|----------------------------|----------------------------------------------------------------------------------------------------|
| Comments                   | The courses created by Metshein are very good for distance learning (for doing independently practical activities at home). Students can follow different instructions or complete a task and send it to the teacher for assessment. For example, they can create a website following the instructions, and share a website link with the teacher on the work done by the student. The guides are good, illustrated with pictures, but few interactive solutions are used in the courses.  Why this example is useful for an UPDATE project is that the learning materials and courses are designed so that the teacher can use the course in their lesson. They are easily written and learned.  Good study materials are not easily shared in Estonia, then Mario Metshein popularised the use of open study materials and courses. |
| Other relevant information | Mario Metshein is a vocational teacher in the IT field, the courses he has created are used by him on a daily basis. The courses have been tested by him and are ready for use by other IT teachers.  Many Estonian IT vocational teachers use learning materials created by Metshein in their teaching.                                                                                                    |
|                            | <ul> <li>There is no evaluation system in the course.</li> <li>The design of the course (website) is not attractive.</li> </ul>                                                                                                    |